## **Configuration**

Install Kubuntu Feisty. Hardware and Graphic card is recognized without problems, but apt-get does not work with some broken links. To fix the problem, issue the following command:

find /usr/share/fonts /usr/local/share/fonts /var/lib/defoma/fontconfig.d \_ -type d -print0 | xargs --null touch

From: <https://wiki.condrau.com/> - **Bernard's Wiki**

Permanent link: **<https://wiki.condrau.com/mserver:config>**

Last update: **2007/08/09 05:09**

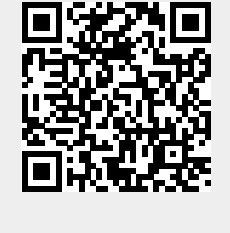